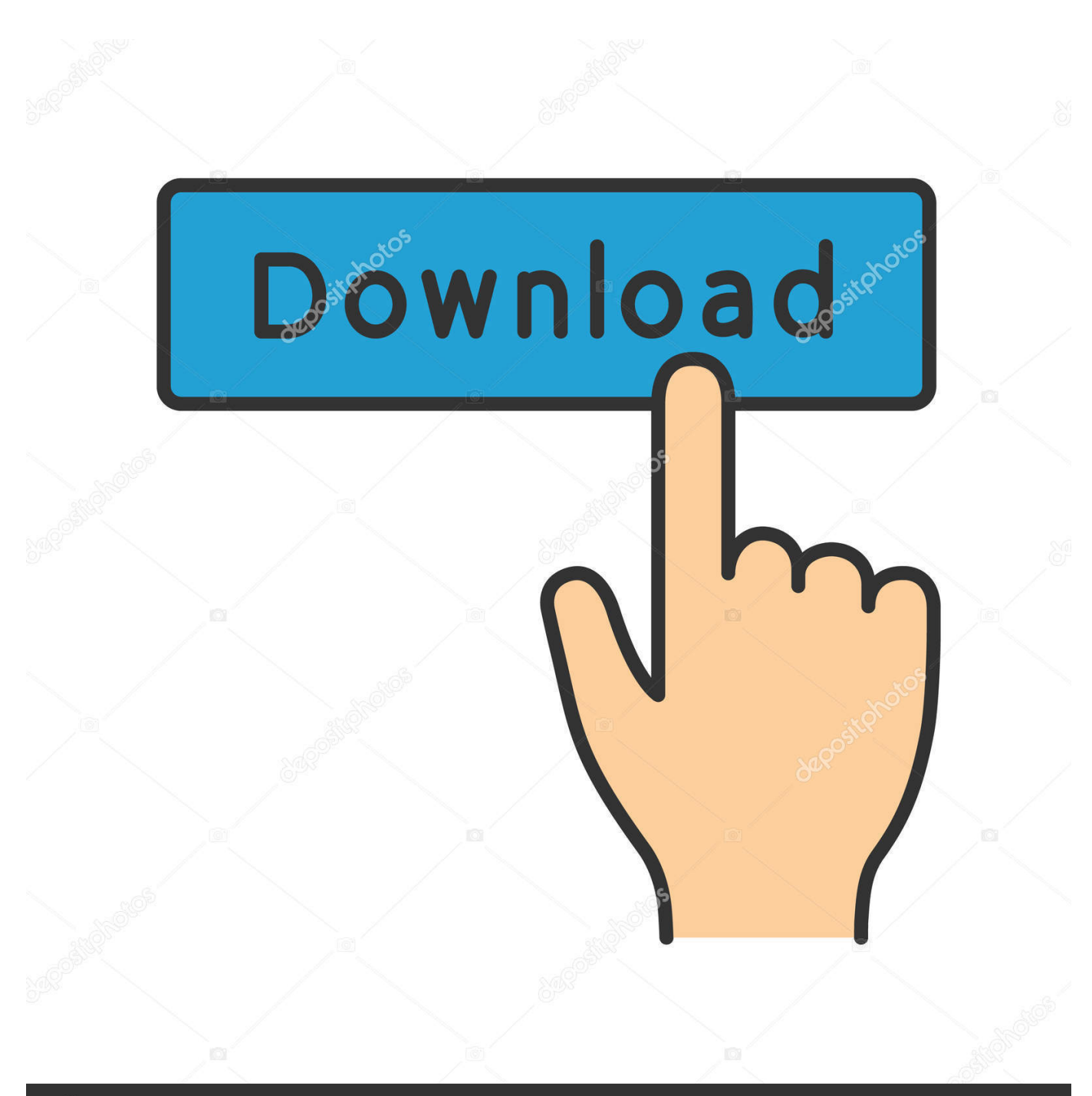

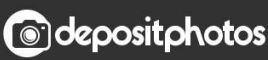

Image ID: 211427236 www.depositphotos.com

[Fake Webcam Software For Mac](https://tlniurl.com/1tbxcs)

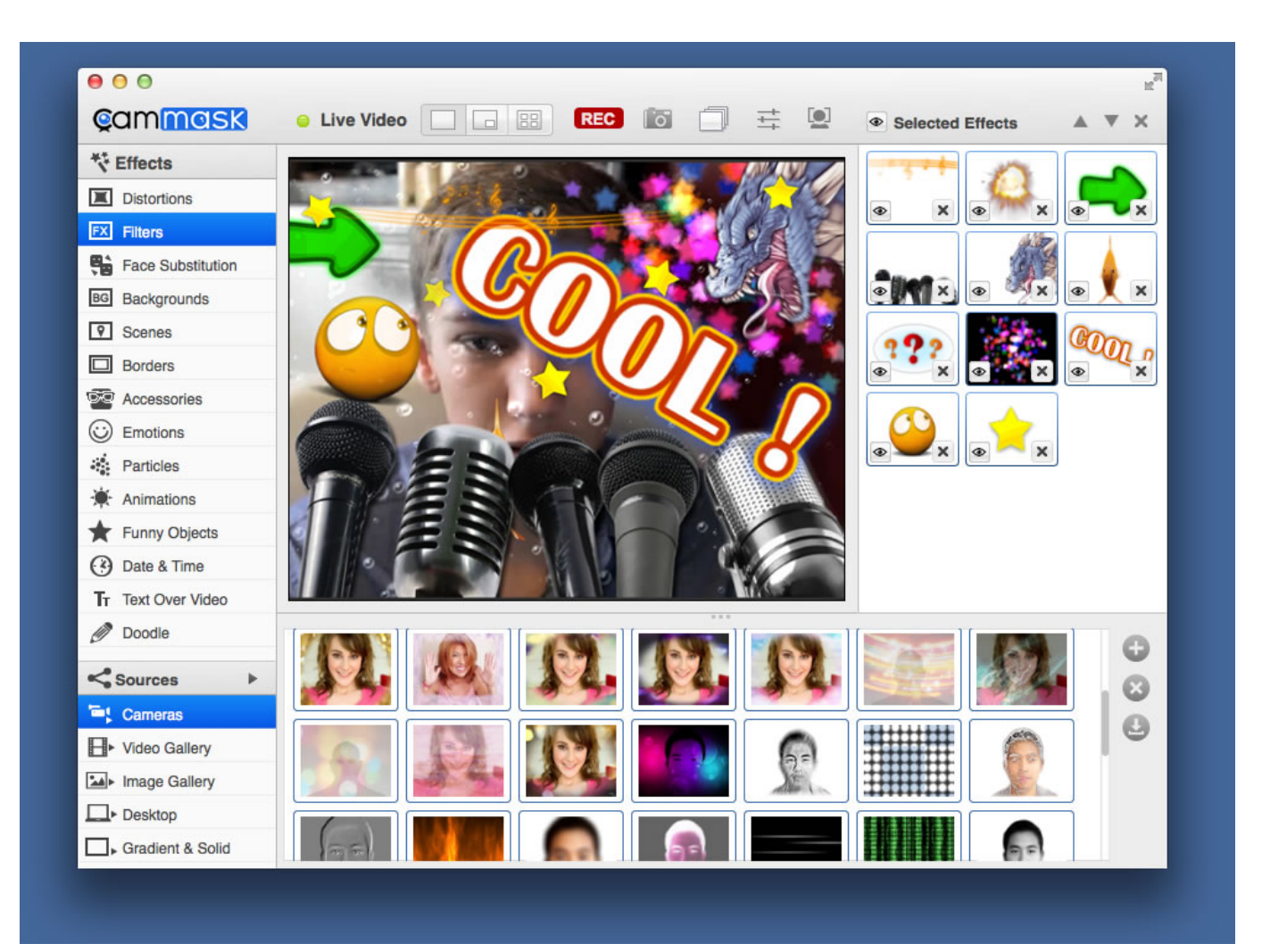

[Fake Webcam Software For Mac](https://tlniurl.com/1tbxcs)

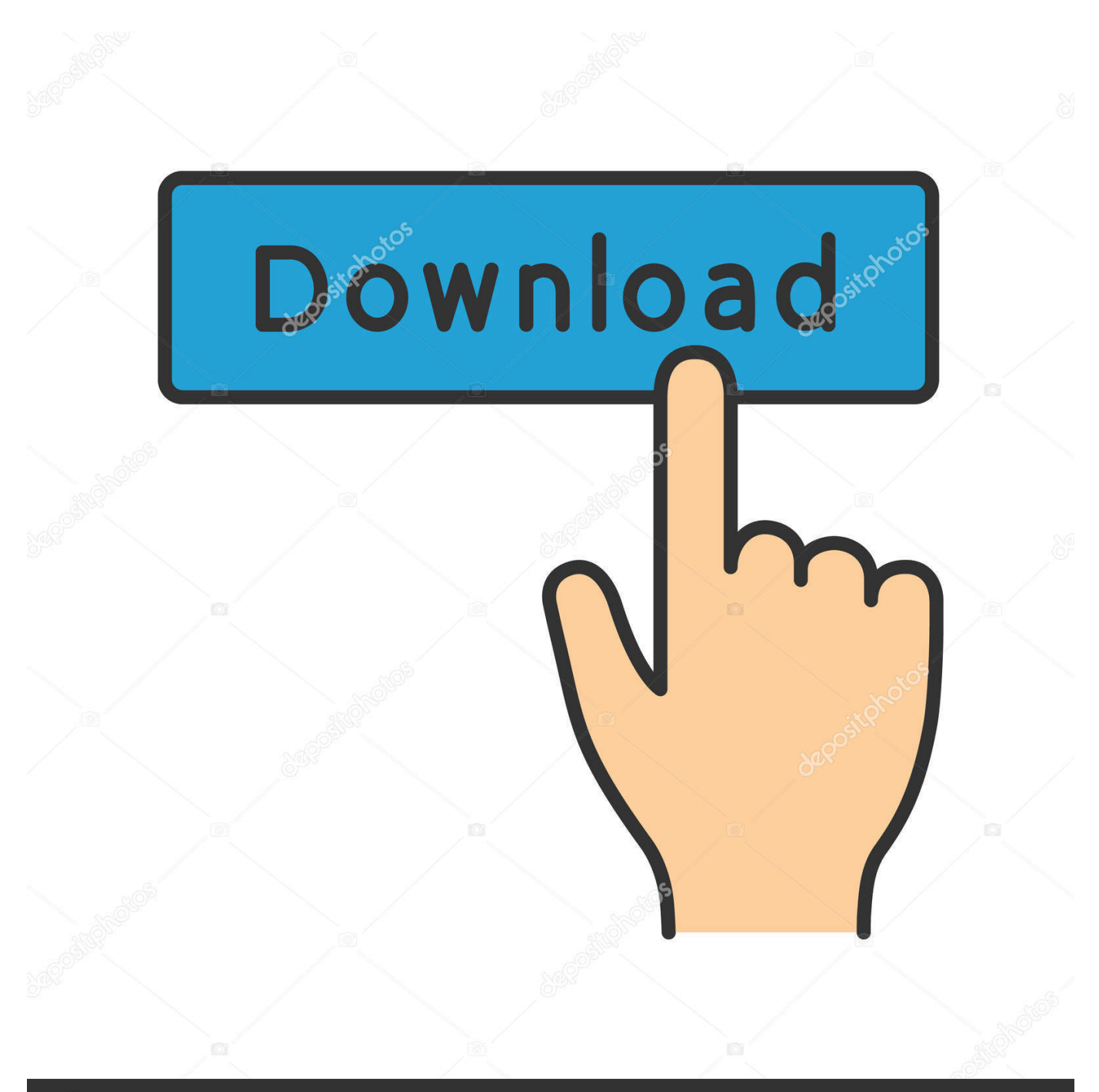

## **@depositphotos**

Image ID: 211427236 www.depositphotos.com You can simply use it with any application including Yahoo, Skype, Window Live/MSN, Gtalk, Camfrog, AIM.. We often change a webcam for mac without knowing the fact that the same webcam might work with another webcam software for mac.. So, to fix the webcam issue, we have come up with a list of the webcam software for mac and you can choose the best webcam software for mac depending upon your needs and requirements.

- 1. fake webcam software
- 2. fake webcam software mac
- 3. fake webcam software linux

It even works with web apps like Justin tv, iVideoChat, LiveVideo, UStream tv etc.. Fake webcam 7 installs itself as a webcam on your PC Unlike an actual webcam which broadcasts what it sees in front of it, fake webcam broadcasts a video.. You can even use it with multiple programs simultaneously. It virtually works with all kind of webcam applications just like an actual webcam.

## **fake webcam software**

fake webcam software, fake webcam software free, fake webcam software mac, fake webcam software windows 10, fake webcam software linux, fake webcam software with crack, best fake webcam software, free download fake webcam software, best fake webcam software for windows 10 [Image Converter Star Mac Image Converter Star For Mac](https://image-converter-star-mac-image-converter-star-for-mac.simplecast.com/episodes/)

So, before changing the webcam on mac, it is better to try out a new webcam app and reassure that the webcam is not working.. You can also broadcast your desktop You can apply effects like flip, emboss, tv wall, blur, shaking, overlays, images, face detection, frames, gifs and all kinds of fun stuff.. You can play all type of videos including AVI, MPEG, MPG, WMV, RM, RAM, MOV, M1V, MP2, MPA, VOB, ASF, DAT, FLV, FLV2, MP4, SWF, BMP, PNG, JPG etc. [Data Recover Crack](http://polilori.blogg.se/2021/february/data-recover-crack.html)

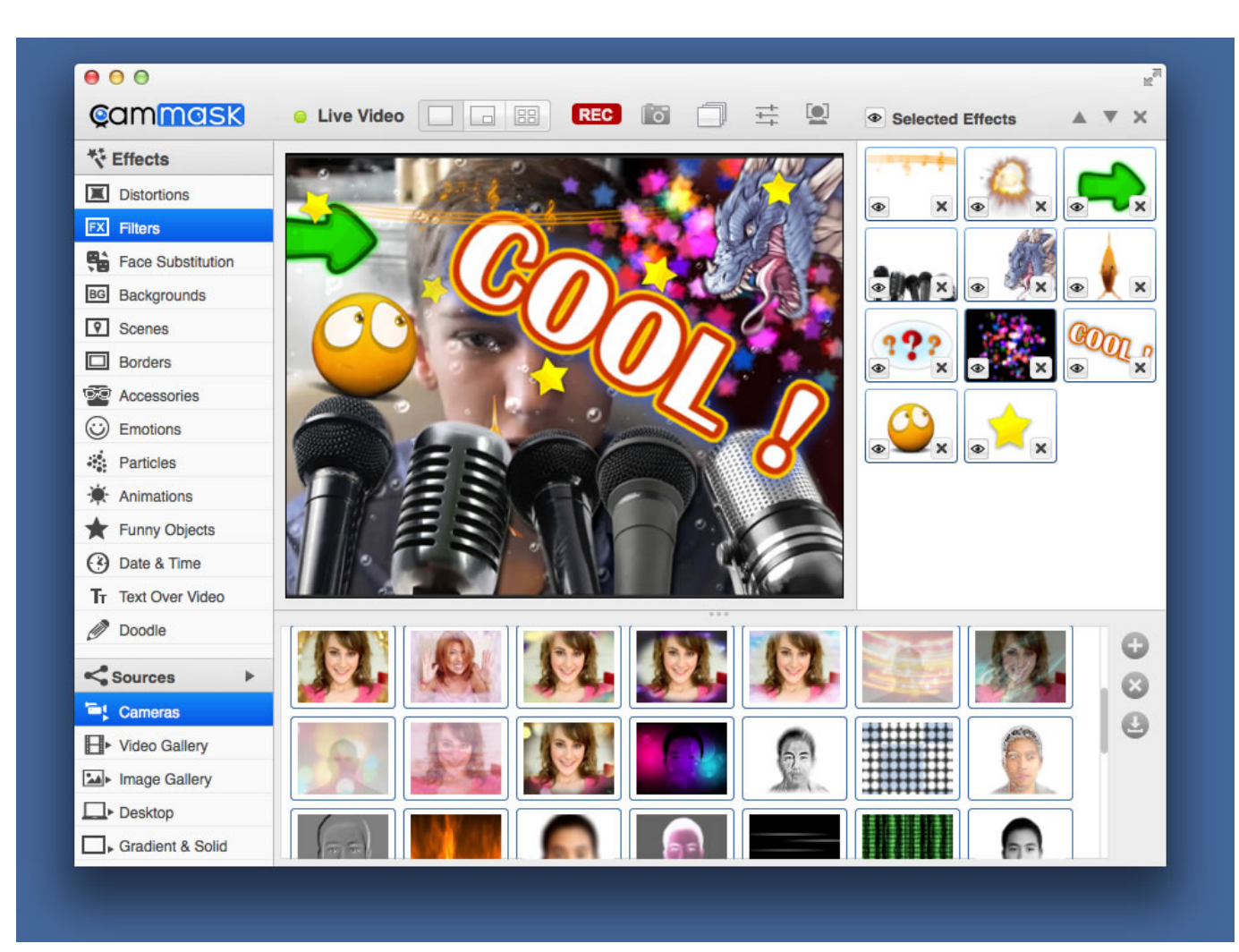

[Outlook Download For Mac](http://abtatertki.tistory.com/5)

## **fake webcam software mac**

[bluesoleil activation serial number free](https://xenodochial-cray-fb1d5d.netlify.app/bluesoleil-activation-serial-number-free.pdf) [Dll Suite License](http://harnupesu.webblogg.se/2021/february/dll-suite-license.html)

## **fake webcam software linux**

[Intuit Quickbooks Online For Mac 2018 Small Business Accounting](https://glicadilun.over-blog.com/2021/02/Intuit-Quickbooks-Online-For-Mac-2018-Small-Business-Accounting.html)

b0d43de27c [X220 Bluetooth Driver Windows 10](http://ininbufcing.blo.gg/2021/february/x220-bluetooth-driver-windows-10.html)

b0d43de27c

[Atmega8 Uart Program](https://windows-8-1-serial-key-generator.simplecast.com/episodes/atmega8-uart-program)